### ПРИКАЗ МИНИСТЕРСТВА ФИНАНСОВ ПРИДНЕСТРОВСКОЙ МОЛДАВСКОЙ РЕСПУБЛИКИ

### Об утверждении Порядка предоставления банком в электронном виде сведений о движении средств по текущим рублевым и валютным счетам, открытым индивидуальным предпринимателям для осуществления предпринимательской деятельности

# Зарегистрирован Министерством юстиции Приднестровской Молдавской Республики 29 ноября 2023 г. Регистрационный № 12123

В соответствии с Законом Приднестровской Молдавской Республики от 30 сентября 2018 года № 270-3-VI «Специальный налоговый режим - упрощенная система налогообложения» (САЗ 18-39), Законом Приднестровской Молдавской Республики от 19 июля 2000 года № 321-ЗИД «Об основах налоговой системы в Приднестровской Молдавской Республике» (СЗМР 00-3), Постановлением Правительства Приднестровской Молдавской Республики от 27 апреля 2017 года № 86 «Об утверждении Положения, структуры и предельной штатной численности Министерства финансов Приднестровской Молдавской Республики» (САЗ 17-19) с изменениями и дополнениями, внесенными постановлениями Правительства Приднестровской Молдавской Республики от 30 августа 2017 года № 226 (САЗ 17-36), от 31 мая 2018 года № 177 (САЗ 18-23), от 17 августа 2018 года № 287 (САЗ 18-33), от 14 декабря 2018 года № 447 (САЗ 18-51), от 26 апреля 2019 года № 142 (САЗ 19-17), от 17 ноября 2020 года № 406 (САЗ 20-47), от 18 марта 2021 года № 90 (САЗ 21-11), от 2 декабря 2022 года № 452 (САЗ 22-48), от [2 марта 2023 года № 66](https://pravopmr.ru/View.aspx?id=6NVt6MFZmBnAOu7RYXD7Sw%3d%3d) (САЗ 23-9), от 31 августа 2023 года № 294 (САЗ 23-36), с целью обеспечения возможности ежемесячного предоставления индивидуальными предпринимателями, применяющими упрощенную систему налогообложения, в электронном виде в налоговый орган сведений из банка о движении средств по текущим рублевым и валютным счетам, открытым для осуществления предпринимательской деятельности, приказываю:

1. Утвердить Порядок предоставления банком в электронном виде сведений о движении средств по текущим рублевым и валютным счетам, открытым индивидуальным предпринимателям для осуществления предпринимательской деятельности, согласно Приложению к настоящему Приказу.

2. Направить настоящий Приказ для государственной регистрации и официального опубликования в Министерство юстиции Приднестровской Молдавской Республики.

3. Настоящий Приказ вступает в силу с 1 января 2024 года.

Заместитель Председателя Правительства – министр А. РУСКЕВИЧ

 г. Тирасполь 16 ноября 2023 г. No 220

> Приложение к Приказу Министерства финансов Приднестровской Молдавской Республики 16 ноября 2023 года № 220

Порядок предоставления банком в электронном виде сведений о движении средств по текущим рублевым и валютным счетам, открытым индивидуальным предпринимателям для осуществления предпринимательской деятельности

1. Целью установления Порядка предоставления банком в электронном виде сведений о движении средств по текущим рублевым и валютным счетам, открытым индивидуальным предпринимателям для осуществления предпринимательской деятельности (далее – Порядок), является обеспечение возможности ежемесячного предоставления индивидуальными предпринимателями, применяющими упрощенную систему налогообложения (далее – индивидуальный предприниматель), сведений о движении средств по счетам, открытым для осуществления предпринимательской деятельности, в электронном виде в налоговый орган в соответствии с нормами Закона Приднестровской Молдавской Республики от 30 сентября 2018 года № 270-3-VI «Специальный налоговый режим - упрощенная система налогообложения» (САЗ 18-39).

2. Предоставление индивидуальным предпринимателем в электронном виде сведений о движении средств по рублевым и валютным счетам, открытым для осуществления предпринимательской деятельности (далее – информация), в налоговый орган осуществляется путем направления информации банком, в котором открыты соответствующие счета (счет) (далее – банк), на основании заявления, поданного индивидуальным предпринимателем в банк.

3. Информация предоставляется банком налоговому органу в агрегированном виде по всем индивидуальным предпринимателям, подавшим соответствующее заявление в банк, в срок с 1 по 5 число месяца, следующего за отчетным периодом, путем отправки электронного информационного сообщения «СВЕДЕНИЯ О ДВИЖЕНИИ ПО СЧЕТАМ ИП» по форме и согласно описанию, изложенному в Приложении к настоящему Порядку.

4. Информация, полученная налоговым органом в соответствии с пунктом 3 настоящего Порядка, носит конфиденциальный характер и используется налоговым органом в целях осуществления контроля за соблюдением налогового законодательства Приднестровской Молдавской Республики индивидуальными предпринимателями.

Приложение

к Порядку предоставления банком в электронном виде сведений о движении средств по текущим рублевым и валютным счетам, открытым индивидуальным предпринимателям для осуществления предпринимательской деятельности, утвержденному Приказом Министерства финансов Приднестровской Молдавской Республики от 16 ноября 2023 года № 220

#### Форма и описание

информационных сообщений и структуры форматных электронных документов, используемых при взаимодействии между Министерством финансов Приднестровской Молдавской Республики и банками Приднестровской Молдавской Республики

# СВЕДЕНИЯ О ДВИЖЕНИИ ПО СЧЕТАМ ИНДИВИДУАЛЬНОГО ПРЕДПРИНИМАТЕЛЯ

Входящее электронное информационное сообщение содержит составной строковый параметр xmlstring, который содержит XML документ в формате:

структура атрибутов форматного электронного документа:

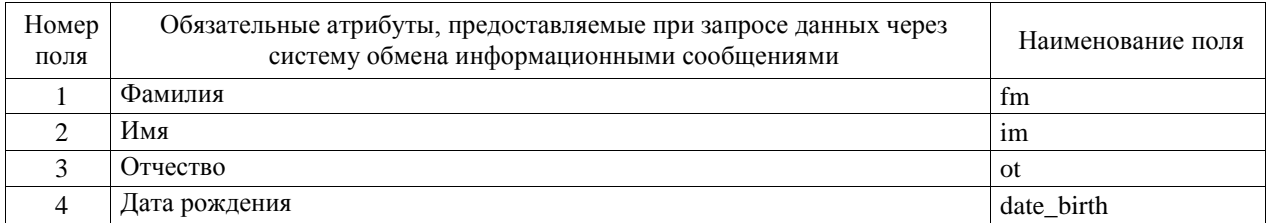

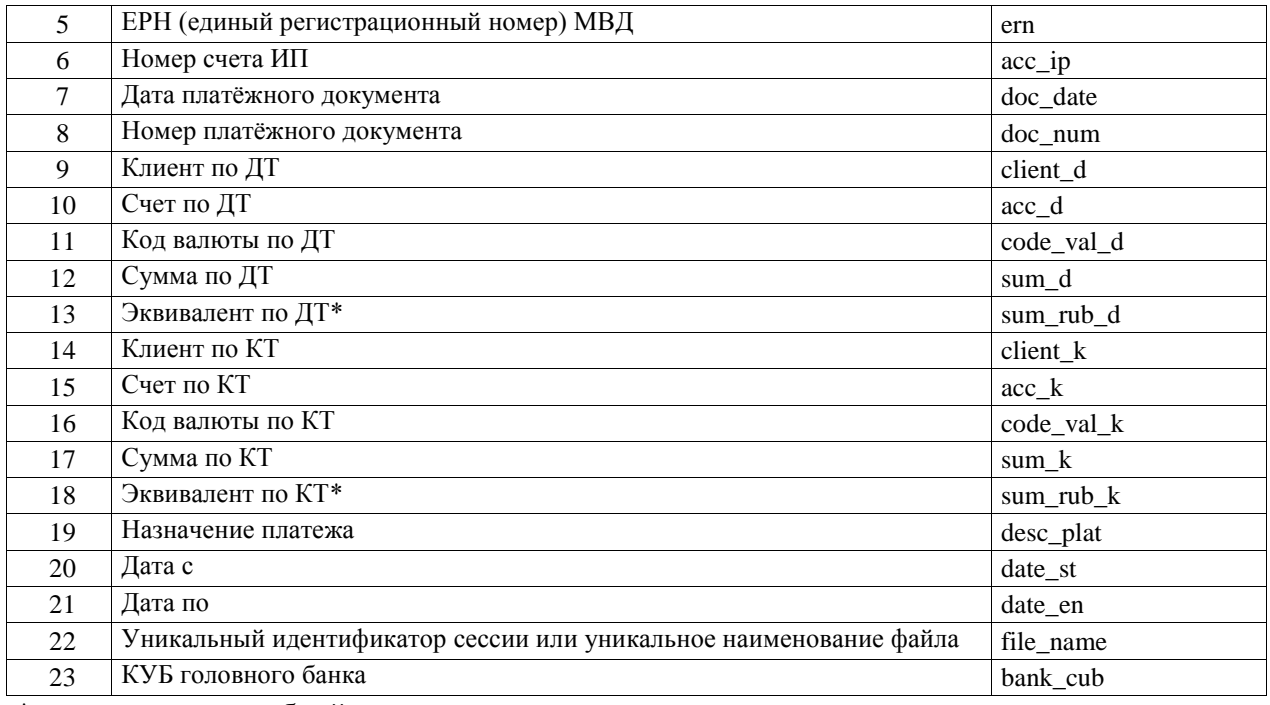

\* - разделитель дробной части точка

\* - рублевое покрытие на дату операции по официальному курсу ПРБ

 $*$  - поле «file name» содержит – «Сокращённое наименование головного банка» знак « » + «ГГГГММ». При повторном сбросе данные с одинаковым значением «file name» перезаписываются (удаляются старые и записываются новые записи), если заполнить только атрибуты, описанные в полях 7 и 22, то ранее сброшенная информация удалится

\*- если у ИП в текущем периоде отсутствует движение средств, то заполняются поля 1-6, и в полях<sup>-</sup>

- 7 указываем первое число отчётного периода
- 19 (Назначение платежа) указываем «Сведения отсутствуют»
- $-20,21 -$ период с/по

Исходящее электронное информационное сообщение содержит:

√ структуру форматного электронного документа.

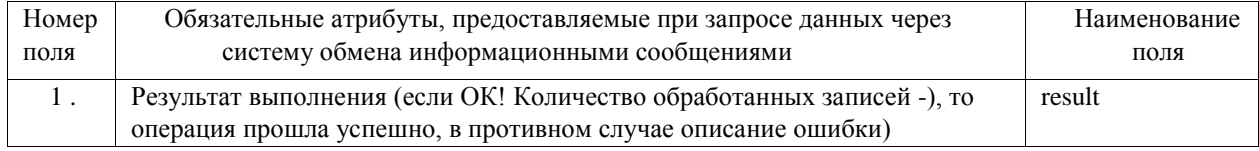

Пример входящего электронного информационного сообщения (Набор загружаемых ланных в формате xml в теге Parametrs значение атрибута xmlstring содержит:

<root><row><fm> $\Phi\Phi\Phi\Phi$ </rm><im> $\Phi$ HMMMM</im><ot>OOOOO</ot><date\_birth>1973- $09-$ 

10</date\_birth><ern>12345678901234567890</ern><acc\_ip>XXXXXXXXXXXXXXXXX</ac c ip><doc date>2019-04-04</doc date><doc num>12345678</doc num><client d>OOO "XXXXXXXXXXX"</client d><acc d>XXXXXXXXXXXXXXXXX</acc d><code val d>00

0</code\_val\_d><sum\_d>3425.00</sum\_d><sum\_rub\_d>3425.00</sum\_rub\_d><client\_k> $\Phi$ ФФФФФ ИИИИИ

OOOOOOO</client k><acc k>XXXXXXXXXXXXXXXXX</acc k><code val k>000</code val\_k><sum\_k>3425.00</sum\_k><sum\_rub\_k>3425.00</sum\_rub\_k><desc\_plat>3a товар  $COT-HO$ договора поставки. патент  $MT$ 1623502</desc plat><file name>Агропромбанк 201904</file name><br/>sbank cub>16</bank c ub $>$ date st>2019-01-01</date st><date en>2019-12-31</date en></row></root>

Пример XML:

<?xml version="1.0" encoding="UTF-8"?><Query><InMess><NameInMess>Сведения о движении по счетам индивидуального

предпринимателя</NameInMess></InMess><Parametrs>

<xmlstring><root><row><fm> $\Phi$  $\Phi$  $\Phi$  $\Phi$ </tm><im> $\Phi$  $\Phi$  $\Phi$ //km><im> $\Phi$  $\Phi$  $\Phi$ //km><ot>000000</ot><date birth>1973-09-

10</date\_birth><ern>12345678901234567890</ern><acc\_ip>XXXXXXXXXXXXXXXXX</ac c ip><doc date>2019-04-04</doc date><doc num>12345678</doc num><client d>OOO "XXXXXXXXXXX"</client d><acc d>XXXXXXXXXXXXXXXXX</acc d><code val d>00 0</code val d>sum d>3425.00</sum d>sum rub d>3425.00</sum rub d>sulter k> $\Phi$ ФФФФФ ИИИИИ

OOOOOOO</client k><acc k>XXXXXXXXXXXXXXXXX</acc k><code val k>000</code val\_k><sum\_k>3425.00</sum\_k><sum\_rub\_k>3425.00</sum\_rub\_k><desc\_plat>3a\_robap сог-но договора поставки, патент МП

1623502</desc plat><file name>Агропромбанк 201904</file name><br/>sbank cub>16</bank c ub $>$ date st $>$ 2019-01-01 $<$ /date st $>$  $<$ date en $>$ 2019-12-

31</date\_en></row></root></xmlstring></Parametrs></Query>

Описание механизма взаимодействия web-службы и используемых методов при обмене информацией между Министерством финансов Приднестровской Молдавской Республики и банками Приднестровской Молдавской Республики

Обмен электронными информационными сообщениями осуществляется в реальном времени через Интернет при использовании WEB службы WCF, размещенной по адресу: https://sois2.minfin-pmr.org:20082/InetNpClient.IInetNpService

 $Login -$ \*\*\*\*\*\*\*\*\*\*\* Password - \*\*\*\*\*\*\*\*\*\*\*

Метод шифрования пароля:

- Преобразовать ведённый пароль в массив байтов и вычислить хэш;  $\checkmark$
- $\checkmark$ Результат преобразования конвертировать в шестналиатеричную строку.

Пример:

Convert.ToBase64String(MD5.Create().ComputeHash(Encoding.Default.GetBytes(Password))); WEB служба WCF содержит следующие методы:

 $QueryBy - (string QueryBy string)$ . Входящий параметр в XML формате содержит  $\checkmark$ наименование информационного электронного сообщения и его параметры. Исходящий параметр возвращает информацию в формате XML (преобразованный в формат XML объект «DataSet») о запрашиваемых данных, описанных в исходящем информационном электроном сообщении.

 $\checkmark$  QueryBy ex sign (string)  $QueryBy\_ex\_sign$ string, string) использует квалифицированную электронную подпись. Формат сертификата х.509 с парой приватный/публичный ключ, алгоритмом подписи RSA и алгоритмом хеш-функции SHA-256. Стандарт подписи XML-документа XMLDSig.

Входящие параметры:

1. Строковый параметр содержит в XML формате наименование информационного электронного сообщения и его параметры;

2. Строковый параметр содержит вид формата исходящего параметра.

Виды форматов:

Xml - сериализованный объект «DataSet»;

Frx – отчёт (FastReport) в формате Html (форма отчёта согласовывается). Описание используемых методов

Входящий параметр метода – формируется в XML формате, в котором содержатся основные параметры для запроса данных (наименование информационного сообщения и описание параметров, которые содержатся в компоненте «Parametrs»).

XML формат методов (QueryBy, QueryBy ex\_sign):

<?xml version="1.0" encoding="UTF-8"?>

<Query>

<InMess>

<NameInMess>Наименование информационного сообщения

</NameInMess>

</InMess>

…

<Parametrs>

<Param1>Значение</Param1>

<Param2>Значение</Param2>

<ParamN>Значение</ParamN>

</Parametrs>

 $\langle$ Signature> квалифицированная электронная подпись  $\langle$ Signature>

</Query>

Если параметры отсутствуют, то компонент «Parametrs» не используется.

Исходящий параметр метода содержит строковое значение, в котором находится преобразованный объект «DataSet» в Xml формате или строковое значение преобразованных объектов в форматах, перечисленных выше.

В случае возникновения ошибки при обработке запроса, строковое значение исходящего параметра метода будет иметь следующий вид в формате XML:

<?xml version="1.0" encoding="UTF-8"?>

<Exception>

<Error>

<MessageErr>

<Описание ошибки информационного сообщения>

</MessageErr>

</Error>

 $\langle$ Signature> квалифицированная электронная подпись  $\langle$ Signature> </Exception>